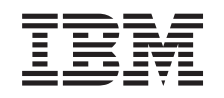

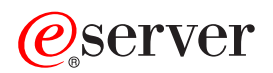

iSeries Mapa dostupnosti

*Verzija 5 Izdanje 3*

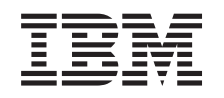

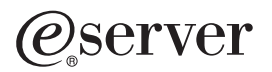

iSeries Mapa dostupnosti

*Verzija 5 Izdanje 3*

#### **Opaska**

Prije korištenja ovih informacija i proizvoda koji podržavaju, pročitajte informacije u ["Napomene",](#page-24-0) na stranici [19.](#page-24-0)

#### **Treće izdanje (kolovoz, 2005)**

Ovo izdanje se odnosi na verziju 5, izdanje 3, modifikaciju 0 za IBM Operating System/400 (5722-SS1) i na sva naredna izdanja i modifikacije dok se drukčije ne označi u novim izdanjima. Ova verzija ne radi na svim modelima računala smanjenog seta instrukcija (RISC) niti ne radi na CISC modelima.

**© Autorsko pravo International Business Machines Corp. 1998, 2005. Sva prava pridržana.**

# **Sadržaj**

# **Mapa dostupnosti za vaš [iSeries\(TM\)](#page-6-0)**

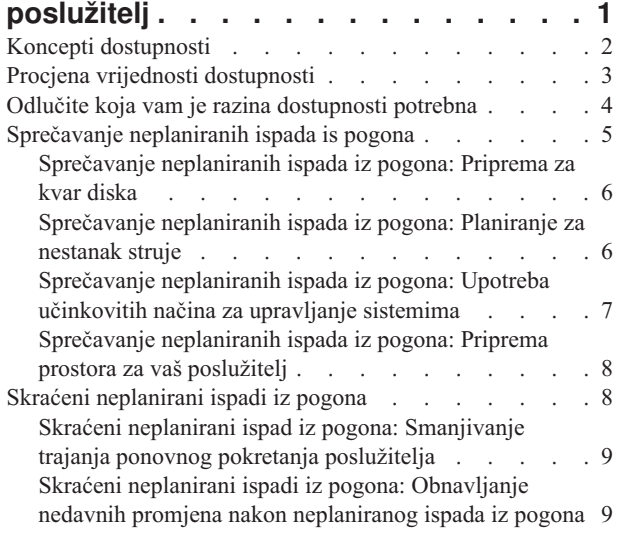

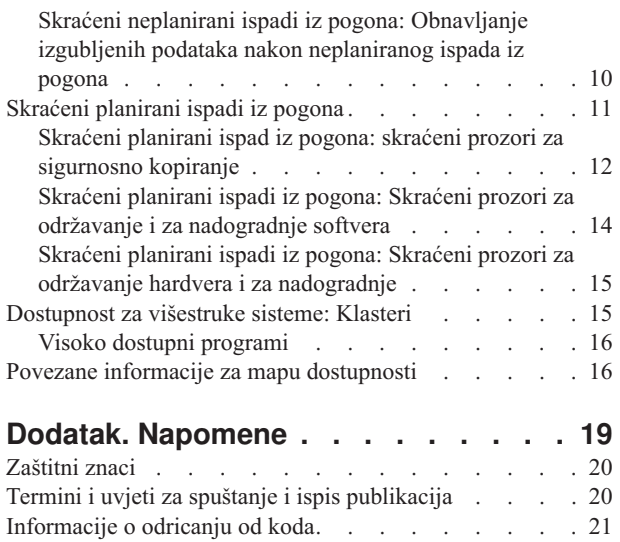

# <span id="page-6-0"></span>**Mapa dostupnosti za vaš iSeries(TM) poslužitelj**

U današnjoj užurbanoj Internet okolini, neophodno je da vam vaši podaci i aplikacije budu dostupni kad ih trebate. Ako vaši korisnici ne mogu pristupiti vašoj Web stranici, jer vaš poslužitelj ne radi, moguće je da će se obratiti vašim konkurentima.

**Dostupnost** je mjera koliko često su vam vaši podaci i aplikacije na raspolaganju kad ih trebate. Različita poduzeća imaju različite potrebe dostupnosti. Različiti poslužitelji unutar istog poduzeća mogu imati različite potrebe dostupnosti. Svrha ovog poglavlja je da vas vodi kroz svijet iSeries dostupnosti i pomogne vam u odlučivanju koji su alati dostupnosti odgovarajući za vaš posao. Važno je napomenuti da dostupnost zahtijeva detaljno planiranje; ovi alati dostupnosti su korisni samo ako ste ih primijenili **prije** ispada iz pogona.

Prije nego što zaista možete početi planirati dostupnost vašeg sistema, postoji nekoliko stvari koje morate shvatiti. Pročitajte sljedeće za više informacija:

#### **Koncepti [dostupnosti](rzalwconcepts.htm)**

Ovo poglavlje sadrži definicije termina dostupnosti koji se koriste u ovom poglavlju.

#### **Procjena vrijednosti [dostupnosti](rzalwvalue.htm)**

Ovo poglavlje vam omogućuje da procijenite koliko ispad iz sistema može koštati vaše poduzeće.

#### **Odlučite koja razina [dostupnosti](rzalwlevel.htm) vam je potrebna**

Ovo poglavlje vam pomaže u odlučivanju koja razina dostupnosti je potrebna vašem poduzeću.

Jednom kad razumijete osnovni koncept dostupnosti i znate koju razinu dostupnosti trebate, možete početi planirati tu razinu dostupnosti vašeg poslužitelja. Postoji nekoliko različitih načina pristupu dostupnosti, zasnovanih na vašem postavu i tipu ispada iz pogona koji očekujete, kao što slijedi:

#### **Rješenja dostupnosti za jednostruki poslužitelj**

iSeries je nevjerojatno pouzdan. Ali, ako imate jako visoke zahtjeve dostupnosti za vaš poslužitelj, postoje neki alati koje možete koristiti da se osigurate da ćete zadovoljiti vaše ciljeve dostupnosti.

#### **Sprečavanje [neplaniranih](rzalwprevent_unplanned.htm) ispada iz pogona**

Ovo poglavlje opisuje kako izbjeći neplanirane ispade iz pogona nad kojima imate neke kontrole i kako se pripremiti za one koje ne možete kontrolirati.

#### **Skraćeni [neplanirani](rzalwshorten_unplanned.htm) ispadi iz pogona**

Ovo poglavlje opisuje što možete učiniti da osigurate da neplanirani ispadi iz pogona, ako se dogode, budu što kraći.

#### **Skraćeni [planirani](rzalwshorten_planned.htm) ispadi iz pogona**

Ovo poglavlje opisuje kako možete skratiti planirane ispade iz pogona koje kontrolirate.

#### **Rješenja dostupnosti kod višestrukih poslužitelja**

Ako zahtijevate razinu dostupnosti koja je viša od one koju možete postići s jednostrukim poslužiteljem, morate razmotriti klastere. Pogledajte sljedeće za više podataka o klasterima:

#### **Dostupnost za višestruke [poslužitelje:](rzalwclusters.htm) Klasteri**

Ovo poglavlje opisuje kako vam klasteri mogu pomoći da omogućite gotovo 100%-tnu dostupnost za vaše kritične aplikacije i podatke.

<span id="page-7-0"></span>Za detaljne informacije o dostupnosti i alatima dostupnosti koji se spominju u ovom poglavlju, pogledajte [Srodne](rzalwrelated.htm) [informacije.](rzalwrelated.htm)

# **Koncepti dostupnosti**

Prije nego što možete planirati dostupnost vašeg iSeries<sup>(TM)</sup> poslužitelja, važno je da razumijete neke od koncepata koji su pridruženi s ovim poglavljem.

Dostupnost se mjeri u odnosu na **ispad iz pogona**, što je period vremena kada poslužitelj nije dostupan korisnicima. U toku **planiranog ispada iz pogona** (također se zove ispad iz pogona prema rasporedu), vi namjerno radite vaš sistem nedostupan korisnicima. Možete koristiti ispad iz pogona prema rasporedu da pokrenete batch posao, napravite sigurnosno kopiranje sistema, ili primijenite popravke.

**Neplanirani ispad iz pogona** (također se zove ispad iz pogona koji nije u rasporedu) obično je prouzrokovan kvarom. Od nekih neplaniranih ispada iz pogona možete se oporaviti (kao na primjer kvar diska, ispad sistema, gubitak energije, greška u programu, ljudski faktor) ako imate odgovarajuću strategiju sigurnosnog kopiranja. Međutim, neplanirani ispad sistema koji uzrokuje kompletan gubitak sistema, kao na primjer tornado ili požar, zahtijeva da imate detaljniji plan u slučaju katastrofe da bi se mogli oporaviti.

Vaš **prozor za sigurnosno kopiranje** je količina vremena za koje vaš poslužitelj može biti nedostupan korisnicima u toku izvođenja operacija kopiranja. Vaš prozor za sigurnosno kopiranje je ispad iz sistema prema rasporedu koji se dešava noću ili vikendom kad vaš poslužitelj ima manje prometa.

Postoji nekoliko razina dostupnosti. Ove se razine razlikuju prema tipu i trajanju ispada sistema koje mogu tolerirati. Ove razine su kao što slijedi:

- Visoko dostupan. Poslužitelj isporučuje prihvatljivu ili dogovornu razinu usluga, u toku raspoređenog vremena za rad. Cilj je da poslužitelj bude dostupan kada ga korisnik treba.
- Visoka dostupnost. Poslužitelj isporučuje prihvatljivu ili dogovornu razinu usluga, u toku raspoređenog vremena za rad. Cilj je nemati neplanirane ispade iz pogona; mogu postojati planirani ispadi iz pogona.
- v **Kontinuirani rad.** Poslužitelj isporučuje prihvatljivu ili dogovornu razinu usluga, 24 sata dnevno, 365 dana u godini. Cilj je da poslužitelj radi bez planiranih ispada iz sistema; mogu postojati neplanirani ispadi iz sistema.
- v **Kontinuirana dostupnost.** Poslužitelj isporučuje prihvatljivu ili dogovornu razinu usluga, 24 sata dnevno, 365 dana u godini. Cilj je nemati niti planirane niti neplanirane ispade iz sistema.

Sljedeći dijagram prikazuje kako se ove različite razine dostupnosti odnose jedna na drugu i koje vrste poslova odgovaraju kojoj razini.

<span id="page-8-0"></span>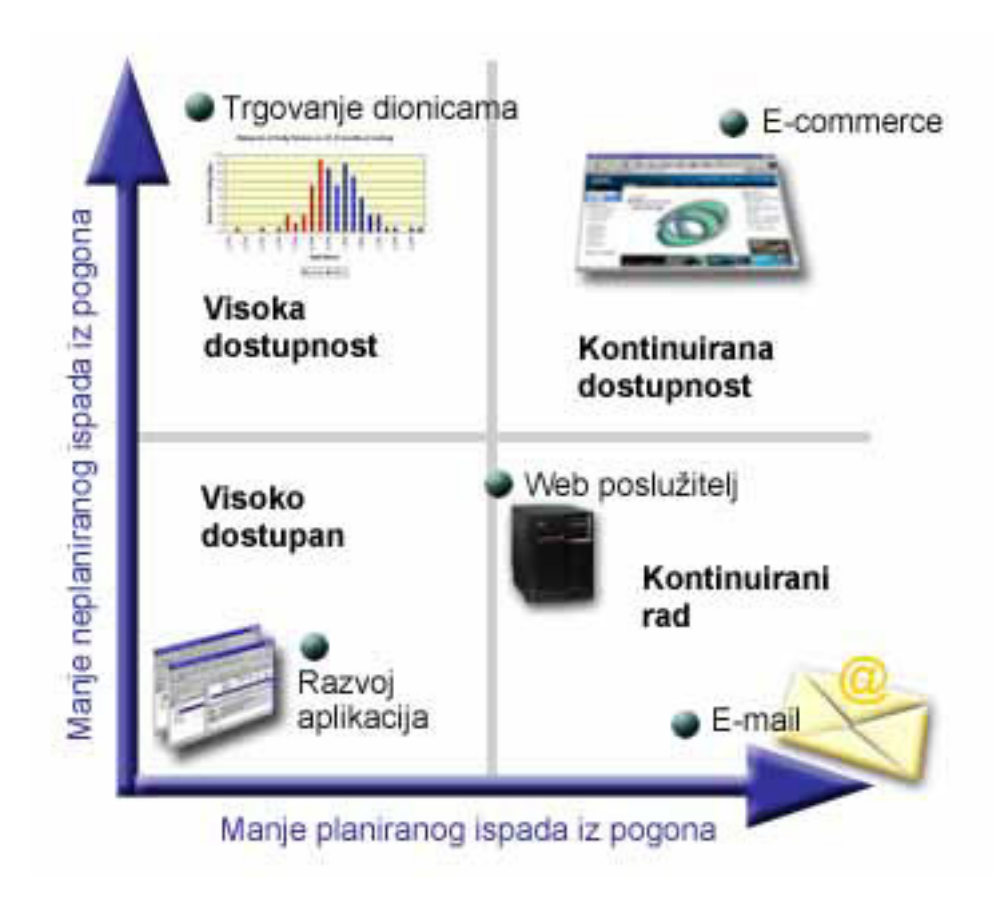

[\\*](rzalw500.htm)

Za više informacija o ovim konceptima i kako se oni slažu, pogledajte poglavlja u Srodnim [informacijama.](rzalwrelated.htm)

# **Procjena vrijednosti dostupnosti**

Nitko ne može osporiti važnost dostupnosti. Međutim, kad se traži opravdanje za cijenu dodatnog hardvera za podršku poboljšane dostupnosti, mnogi ljudi ne znaju kako to opravdati. Sljedeći koraci opisuju kako procijeniti vrijednost vaših informacijskih usluga:

- 1. **Napravite listu glavnih usluga koje vaš poslužitelj omogućuje.** Vaš poslužitelj postoji zato da krajnji korisnici mogu završiti zadatke. Da se ispravno procijeni vrijednost vašeg poslužitelja za organizaciju, morate identificirati u čemu poslužitelj pomaže ljudima.
- 2. **Procijenite koliko vas košta kada su te usluge nedostupne.** Svaka aplikacija ili usluga utječe na one koji koriste vaš poslužitelj. Morate odrediti na koje korisnike utječe i kako na njih utječe.
- 3. **Razmotrite direktne troškove u odnosu na indirektne troškove.** Direktni troškovi su gubici koji nastaju direktno zbog nedostupnosti poslužitelja. Indirektni troškovi su oni koje nastaju u nekom drugom odjelu ili funkciji kao rezultat ispada iz pogona.
- 4. **Razmotrite dodirljive u odnosu na nedodirljive troškove.** Dodirljivi troškovi su oni koji se mogu mjeriti u valuti. Međutim postoje i drugi troškovi koji se ne mogu mjeriti u novcu, kao na primjer dionice, izgubljene prilike i dobar glas.
- 5. **Analizirajte fiksne troškove u odnosu na varijabilne troškove.** Fiksni troškovi su oni koji nastaju zbog kvara i isti su bez obzira na dužinu ispada iz pogona. Varijabilni troškovi su oni koji variraju ovisno o dužini ispada iz pogona.

Kao pomoć u računanju troškova ispada iz pogona možete koristiti [Kalkulator](http://www.ibm.com/services/its/us/dtw03.html) IT troškova ispada iz pogona

<span id="page-9-0"></span>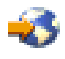

.

Još jedna korisna referenca je *Dakle, želite procijeniti vrijednost dostupnosti?* (GG22-9318). Ovu publikaciju možete naručiti preko IBM(R) [Publications](http://www.elink.ibmlink.ibm.com/public/applications/publications/cgibin/pbi.cgi) Center

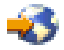

.

# **Odlučite koja vam je razina dostupnosti potrebna**

Sad, kad shvaćate neke od koncepata dostupnosti i odredili ste koliko vas košta vrijeme nedostupnosti, takoer morate znati da i dostupnost košta. Što je viša razina dostupnosti koja vam je potrebna, to će cijena biti veća. Dakle, želite biti sigurni da ste detaljno analizirali potrebe vašeg posla da bi odredili za koju razinu dostupnosti si možete priuštiti održavanje.

Da odredite koja razina dostupnosti vam je potrebna, razmotrite sljedeća pitanja:

#### **Da li imate ikakve aplikacije koje zahtijevaju 100 postotnu dostupnost?**

U većini slučajeva, možete postići visoku razinu dostupnosti pametnom primjenom procesa i pametnom primjenom upravljanja sistemom. Što bliže trebate biti kontinuiranoj dostupnosti, to će i cijena biti viša. Prije nego odlučite u to investirati, morate biti sigurni da trebate baš tu razinu dostupnosti. Sljedeća slika prikazuje kako različite tehnike mogu poboljšati dostupnost, ali mogu i povećati cijenu koju za to morate platiti.

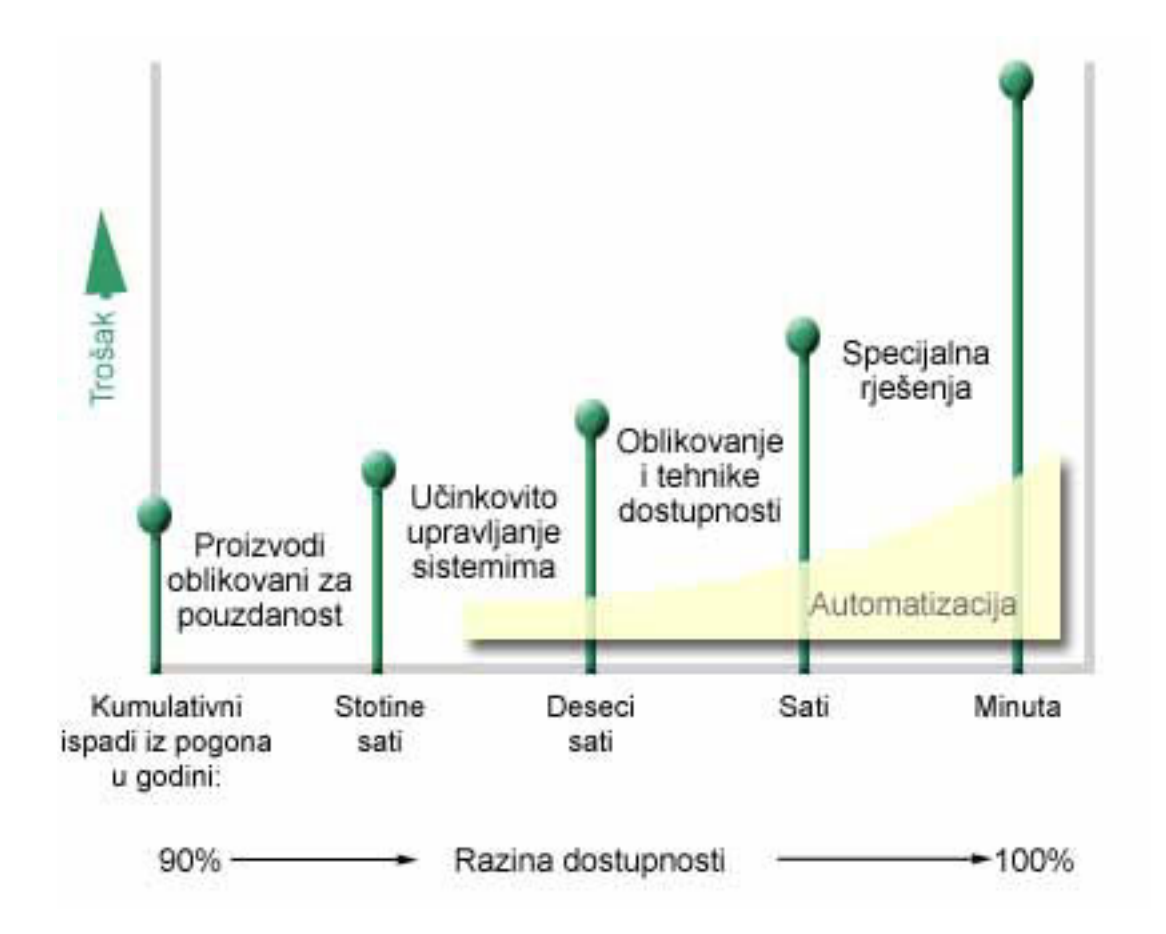

#### <span id="page-10-0"></span>**Koliko vrijeme nedostupnosti vam je prihvatljivo?**

Možda će vam pomoći da znate koliko vrijeme nedostupnosti predstavlja svaka razina dostupnosti. Sljedeća tablica pokazuje količinu vremena nedostupnosti koje trebate očekivati za različite razine dostupnosti.

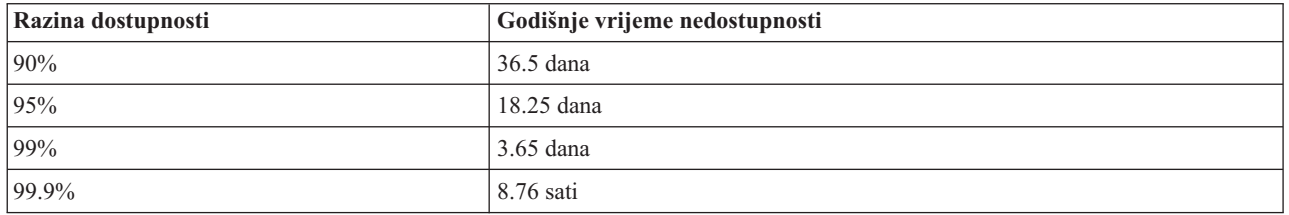

Zajedno sa spoznajom koliko vremena nedostupnosti vam je prihvatljivo, morate razmotriti i kako se može desiti to vrijeme nedostupnosti. Na primjer, možda mislite da je 99%-tna dostupnost prihvatljiva ako je vrijeme nedostupnosti slijed kratkih ispada iz pogona raspodijeljenih tokom godine. Ali, možda ćete drukčije razmišljati o 99%-tnoj dostupnosti ako je vrijeme nedostupnosti zapravo jedan ispad iz pogona koji traje 3.65 dana.

#### **Koju razinu pristupa vaši korisnici trebaju u vašem poslu?**

Nekada su korisnici pristupali vašem poslu od 9:00 do 17:00, pa je bilo za očekivati da vaš poslužitelj treba biti na raspolaganju samo tokom tih sati. Međutim, Internet je promijenio ta očekivanja; korisnici mogu očekivati da imaju pristup Webu vašeg poduzeća u bilo koje doba dana ili noći. Morate odrediti koja su očekivanja vaših korisnika i što je realno u okviru tih očekivanja, dok određujete koju ćete razinu dostupnosti održavati.

### **Sprečavanje neplaniranih ispada is pogona**

Jedan od načina da se pristupi dostupnosti je pokušati spriječiti neplanirane ispade is pogona. Ovo poglavlje opisuje različite metode koje se mogu koristiti za osiguranje najmanjeg mogućeg broja i vremena neplaniranih ispada i nedostupnosti vašeg poslužitelja.

Da spriječite neplanirane ispade iz pogona, morate učiniti sljedeće:

#### **[Priprema](rzalwdasd.htm) za kvar diska**

Kvar diska je rijedak, ali je nešto za što se možete pripremiti. Ovo poglavlje opisuje kako to možete učiniti.

#### **[Planiranje](rzalwpower.htm) za nestanak struje**

Nestanak struje je nešto što je neplanirano i ne može se izbjeći, ali se za to možete pripremiti. Ovo poglavlje opisuje kako to učiniti.

#### **Upotreba učinkovitih načina za [upravljanje](rzalwsysman.htm) sistemom**

Ovo poglavlje opisuje kako nadgledanje performansi sistema i upravljanje operacijama sistema može pridonijeti boljoj sveukupnoj dostupnosti.

#### **Priprema prostora za vaš [poslužitelj](rzalwspace.htm)**

Fizički prostor u kojem se vaš poslužitelj nalazi mora biti pažljivo pripremljen da se osigura da uvjeti omogućuju optimalnu dostupnost. Ovo poglavlje opisuje kako moraju izgledati fizički uvjeti za vaš poslužitelj.

Ako imate samo jedan poslužitelj i ne možete postići razinu dostupnosti koju trebate pomoću ovih strategija, trebate razmotriti klastere. Za više informacija, pogledajte Dostupnost višestrukih [poslužitelja:](rzalwclusters.htm) Klasteri.

# <span id="page-11-0"></span>**Sprečavanje neplaniranih ispada iz pogona: Priprema za kvar diska**

Disk memorija je memorija koja je ili interna u vašem iSeries(TM) poslužitelju ili je pripojena na njega. Ovaj prostor diska, zajedno s glavnom memorijom vašeg poslužitelja, poslužitelj smatra jednim velikim memorijskim prostorom. Kad spremite datoteku, ne dodjeljujete je memorijskoj lokaciji; umjesto toga, poslužitelj smješta datoteku na lokaciju koja osigurava najbolju izvedbu. On može raširiti podatke u datoteci kroz višestruke disk jedinice, ako je to najbolja opcija. Kad dodamo više slogova u datoteku, sistem dodjeljuje dodatni prostor na jednoj ili više disk jedinica. Ovaj način adresiranja memorije poznat je kao **jednorazinska memorija**.

Zbog toga jer su vaši podaci rašireni preko vaših diskova, važno je da razmotrite kako zaštititi vaše podatke u slučaju da se jedan od diskova pokvari. Svrha ovog poglavlja je da opiše metode koje možete koristiti da zaštitite vaše diskove. Za dodatne informacije o metodama koje su ovdje opisane pogledajte Zaštita diska.

#### **Paritetna zaštita ureaja**

Paritetna zaštita uređaja dopušta vašem poslužitelju da nastavi raditi kad je disk u kvaru ili je oštećen. Kad koristite paritetnu zaštitu uređaja, ulazno/izlazni adaptor (IOA) izračunava i sprema paritetnu vrijednost za svaki bit podataka. IOA računa paritetnu vrijednost iz podataka na istoj lokaciji na svakoj od drugih disk jedinica u paritetnom skupu ureaja. Kada se desi greška na disku, podaci mogu biti rekonstruirani korištenjem paritetne vrijednosti i vrijednosti bitova iz istih lokacija na drugim diskovima. Vaš poslužitelj nastavlja s izvođenjem dok se podaci rekonstruiraju.

Za detalje o paritetnoj zaštiti uređaja pogledajte Paritetna zaštita uređaja.

#### **Zrcalna zaštita**

Zrcalna zaštita je jedan od načina da zaštitite vaše podatke u slučaju kvara diska. Podaci su zaštićeni, jer sistem čuva dvije kopije podataka na dvije odvojene disk jedinice. Kad se pokvari komponenta koja se odnosi na disk, sistem može nastaviti s izvođenjem bez prekida koristeći zrcalnu kopiju podataka, sve dok se pokvarena komponenta ne popravi.

Moguće se različite razine zrcalne zaštite, ovisno o tome na koji hardver se duplicira. Možete duplicirati:

- Disk jedinice
- Disk kontrolere
- Jedinicu I/O sabirnice
- I/O procesore diska
- Sabirnicu

Za detalje o zrcalnoj zaštiti, uključujući kako ona radi i kako je planirati, pogledajte Zrcalna zaštita.

#### **Nezavisna disk spremišta**

Nezavisna disk spremišta (također zvana nezavisna pomoćna memorijska spremišta) pomažu vam u onemogućavanju neplaniranih ispada sistema, jer su podaci na njima izolirani od ostatka poslužitelja. Ako se pokvari nezavisno disk spremište, vaš poslužitelj može nastaviti s radom. Za detaljne informacije o tome kako koristiti nezavisna disk spremišta, pogledajte Nezavisna disk spremišta.

### **Sprečavanje neplaniranih ispada iz pogona: Planiranje za nestanak struje**

Da se osigurate da vam je poslužitelj dostupan kada ga trebate, morate se osigurati da ima prikladan izvor napajanja i da je zaštićen u slučaju nestanka struje.

#### **Zahtjevi za napajanje**

<span id="page-12-0"></span>Dio procesa planiranja za vaš poslužitelj je da osigurate da imate odgovarajući izvor napajanja. Morate razumjeti potrebe vašeg poslužitelja i zahtijevati pomoć kvalificiranog električara da vam pomogne instalirati odgovarajuće ožičenje. Za detalje o osiguranju odgovarajućeg napajanja za vaš poslužitelj pogledajte Planiranje napajanja.

#### **Rezervna baterija**

Neki iSeries(TM) poslužitelji dolaze s rezervnom baterijom. Vaša rezervna baterija omogućuje 30 sekundi vremena izvođenja. Ako se struja ne vrati unutar 30 sekundi, odmah se izvodi kontrolirano gašenje sistema.

#### **Redundandni izvori energije**

Neki su iSeries poslužitelji dostupni s redundandnim izvorima energije. Redundandni izvor energije je svojstvo koje onemogućuje neplanirani ispad sistema, tako da omogući napajanje ako se pokvari jedan izvor napajanja.

#### **Neprekinuti izvor napajanja**

Čak i kad imate odgovarajući izvor energije, postoje slučajevi u kojima možete izgubiti struju, kao na primjer za vrijeme oluje. Da spriječite neplanirane ispade iz pogona koji se dešavaju zbog gubitka energije, možda ćete morati investirati u hardver koji je posebno dizajniran da omogući rad vašeg poslužitelja nakon što nestane struje. Takav hardver je **neprekinuti izvor napajanja (UPS)**. UPS možete koristiti da osigurate pomoćno napajanje za vaš procesor, diskove, sistemsku konzolu i bilo koje druge ureaje za koje mislite da su neophodni. Neprekinuti izvori napajanja imaju sljedeće prednosti:

- v Dopuštaju vam nastavljanje operacija za vrijeme kratkih ispada iz pogona.
- v Štite poslužitelj od vršnih napona.
- v Omogućuju normalan kraj operacija što može smanjiti vrijeme obnove kada ponovno pokrenete poslužitelj. Za informacije o tome kako napisati program koji će vam pomoći da kontrolirate gašenje vašeg poslužitelja u ovim uvjetima, pogledajte Kontrola gašenja poslužitelja pomoću programa za rukovanje energijom.

Za informacije o tome koji su neprekinuti izvori napajanja kompatibilni s vašim iSeries poslužiteljem, pogledajte Sistemi neprekinutih izvora napajanja.

#### **Generator napajanja**

Ako mislite da se može desiti produženi gubitak struje, možda trebate razmisliti o kupovini generatora. Generator ide korak dalje od UPS-a tako da vam omogućuje normalan nastavak operacija i tokom dužih nestanaka struje.

Ako trebate pomoć u planiranju potreba za energijom za vaš iSeries poslužitelj, pogledajte Usluge zaštite [energije](http://www.ibm.com/services/its/us/powerps.html)

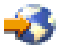

.

### **Sprečavanje neplaniranih ispada iz pogona: Upotreba učinkovitih načina za upravljanje sistemima**

Jedan od najjednostavnijih načina za sprečavanje neplaniranih ispada iz pogona je da osigurate da radite sve što možete da vaš poslužitelj radi bez smetnji. Ovo uključuje izvođenje osnovnih preventivnih održavanja i zadatke upravljanja sistemima koji pomažu vašem poslužitelju najbolje izvođenje. Mnogi od ovih zadataka upravljanja sistemima mogu biti automatizirani, što vam pomaže da spriječite kvarove koji se mogu desiti zbog ljudske greške ili previda.

Jedan od načina na koji možete osigurati dostupnost vašeg poslužitelja je da nadgledavate njegove performanse i pravovremeno reagirate na bilo koji problem na koji naiete. Možete koristiti Usluge skupljanja i funkcije nadgledavanja u Središnjem Upravljanju da aktivno nadgledavate i pratite performanse vašeg poslužitelja. Možete biti obaviješteni o bilo kojim problemima koji ugrožavaju dostupost vašeg poslužitelja i na vrijeme reagirati i spriječiti neplanirani ispad iz pogona. Za više informacija o tome kako planirati i upravljati performansama vašeg poslužitelja, pogledajte Performanse.

<span id="page-13-0"></span>Popravci su također važna koponenta upravljanja sistemima koja vam može pomoći u održavanju vašeg poslužitelja dostupnim. Kad se otkriju problemi u iSeries<sup>(TM)</sup> programima, IBM<sup>(R)</sup> izdaje **popravak** (također nazvan PTF, ili privremeni programski popravak) za ispravljanje problema. Trebate biti svjesni popravaka i instalirati ih na vaš poslužitelj da osigurate da vaš poslužitelj radi na optimalnoj razini. Trebate kreirati strategiju upravljanja popravcima i napraviti traženje i primjenu popravaka rutinskim dijelom održavanja vašeg poslužitelja. Za više informacija o tome kako pribaviti i primijeniti popravke, pogledajte Upotreba popravaka softvera. Za pomoć pri određivanju strategije za preventivno održavanje bazirano na vašoj iSeries okolini i aplikacijama, pogledajte Savjetnik za [održavanje](http://www-912.ibm.com/supporthome.nsf/document/22721158) popravaka

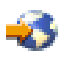

.

### **Sprečavanje neplaniranih ispada iz pogona: Priprema prostora za vaš poslužitelj**

Jedan način da se spriječi neplanirane ispade iz pogona je da se osigura da prostor u koji stavljate vaš poslužitelj osigurava dostupnost. Mnogi fizički faktori i faktori okoline mogu pridonijeti performansama poslužitelja.

Prvo što morate učiniti je da se upoznate s poslužiteljem. Različiti modeli poslužitelja imaju različite zahtjeve u vezi uvjeta u kojima se nalaze, tako da trebate biti svjesni što vaš poslužitelj treba. Za više informacija o fizičkim karakteristikama svakog modela, pogledajte Specifikacije poslužitelja. Za informacije o fizičkim karakteristikama hardvera koji možete spojiti na vaš poslužitelj, pogledajte Specifikacije hardvera.

Jednom kad se upoznate s fizičkim karakteristikama vašeg poslužitelja, razmotrite sljedeće o prostoru u kojem se nalazi:

- v **Lokacija.** Fizička lokacija vašeg poslužitelja može utjecati na to koliko je on dostupan. Na primjer, ako soba nije osigurana, vaš poslužitelj može biti žrtva vandalizma ili čak nekog slučajnog isključivanja električnog kabla. Za više detalja o mjerama predostrožnosti koje trebate poduzeti u vezi smještaja vašeg poslužitelja pogledajte Razmatranja o izboru mjesta, zgrade i prostora.
- v **Kablovi.** Kablovi se često zanemaruju, ali bez njih je poslužitelj neupotrebljiv. Morate osigurati da su vaši kablovi u dobrom stanju i da se ispravno koriste. Za više informacija o tome kako osigurati da vaši kablovi rade posao koji trebaju raditi, pogledajte Opća razmatranja o kabliranju.
- Okolina. Okolina koju osigurate vašem poslužitelju također je bitna za dostupnost. Okolina uključuje stvari kao što su temperatura, vlažnost i ostali faktori koji mogu smanjiti performanse vašeg poslužitelja. Za detaljnije informacije o okruženju koje trebate osigurati za vaš poslužitelj pogledajte Razmatranja o izboru mjesta, zgrade i prostora.

# **Skraćeni neplanirani ispadi iz pogona**

Neplanirani ispadi iz pogona se dogaaju, a ključ za dostupnost je osiguranje da kad se oni i dogode, možete na najbrži, mogući način izvesti obnavljanje. Svrha svih strategija obnavljanja je da se vratite tamo gdje ste bili prije nego se desio ispad iz pogona.

Sljedeće poglavlje opisuje koji alati dostupnosti pomažu pri ponovnom pokretanju poslužitelja i obnavljanju podataka što je brže moguće nakon što se dogodi ispad iz pogona:

#### **Ponovno pokretanje [poslužitelja](rzalwrestart.htm)**

Ovo poglavlje opisuje koje alate dostupnosti možete koristiti da osigurate da se vaš poslužitelj ponovno pokrene što je moguće brže nakon ispada iz pogona.

#### **[Obnavljanje](rzalwrecent_changes.htm) nedavnih promjena**

Ovo poglavlje opisuje koje alate dostupnosti možete koristiti za obnavljanje od ispada iz pogona kada izgubite samo one promjene koje su napravljene kratko prije ispada iz pogona.

#### <span id="page-14-0"></span>**[Obnavljanje](rzalwlost_data.htm) izgubljenih podataka**

Ovo poglavlje opisuje koje alate dostupnosti možete koristiti za obnavljanje nakon ispada iz pogona koji je uzrokovao gubitak podataka. Gubitak može biti nekoliko datoteka ili može biti čitava lokacija, kao na primjer za vrijeme prirodne katastrofe.

Ako imate samo jedan poslužitelj i ne možete postići razinu dostupnosti koju trebate pomoću ovih strategija, trebate razmotriti klastere. Za više informacija, pogledajte Dostupnost višestrukih [poslužitelja:](rzalwclusters.htm) Klasteri.

## **Skraćeni neplanirani ispad iz pogona: Smanjivanje trajanja ponovnog pokretanja poslužitelja**

Prije nego se vaš poslužitelj ugasi, on izvodi određene aktivnosti da osigura zaštitu podataka i završetak poslova na kontrolirani način. Kad dođe do neplaniranog ispada iz pogona, vaš poslužitelj ne može izvesti ove aktivnosti. Za više detalja o tome što se dešava kad poslužitelj završi nenormalno, pogledajte Pokretanje i zaustavljanje iSeriesa<sup>(TM)</sup>.

Svrha ovog poglavlja je da opiše neke alate dostupnosti koji mogu pomoći da se vaš poslužitelj ponovno pokrene što je brže moguće.

#### **Sistemski upravljiva zaštita pristupnih staza (SMAPP)**

**Pristupna staza** je put kojim aplikacija prolazi kroz datoteku baze podataka da bi dohvatila slogove koje treba. Datoteka može imati višestruke pristupne staze, ako različiti programi trebaju vidjeti slogove u različitim redoslijedima. Kad vaš poslužitelj završi nenormalno, kao na primjer za vrijeme neplaniranog ispada iz pogona, poslužitelj mora obnoviti pristupne staze, kad se sljedeći put pokrene, što može trajati dugo. Kad koristite sistemski upravljivu zaštitu pristupne staze, poslužitelj štiti pristupne staze tako da se one ne moraju ponovno izgraivati kad se vaš poslužitelj pokreće nakon neplaniranog ispada iz pogona. Ovo će vam uštedjeti vrijeme kad ponovno pokrenete vaš poslužitelj i omogućiti vam da se vratite normalnom procesu posla što je brže moguće. Za detaljne informacije o SMAPP-u, pogledajte Sistemski upravljiva zaštita pristupnih staza.

#### **Voenje dnevnika za pristupne staze**

Kao i SMAPP, vođenje dnevnika za pristupne staze, može pomoći da osigurate da kritične datoteke i pristupne staze budu dostupne što prije nakon što ponovnog pokretanja poslužitelja. Međutim, kad koristite SMAPP, *poslužitelj odlučuje* koje pristupne staze treba zaštititi. Prema tome, ako poslužitelj ne štiti pristupnu stazu koju ste smatrali kritičnom, možda će ponovno pokretanje vašeg posla biti presporo. Kad vodite dnevnik za pristupne staze, *vi odlučujete* koje staze će se zapisivati u dnevnik. Za više detalja o zapisivanju pristupnih staza u dnevnik, pogledajte SMAPP i vođenje dnevnika za pristupne staze.

## **Skraćeni neplanirani ispadi iz pogona: Obnavljanje nedavnih promjena nakon neplaniranog ispada iz pogona**

Nakon neplaniranog ispada iz pogona, vaš je cilj podići vaš poslužitelj i ponovno ga pokrenuti što je brže moguće. Želite se vratiti tamo gdje ste bili prije nego se ispad iz pogona dogodio, bez ponovnog ručnog unosa transakcija. Ovo može uključiti ponovno građenje nekih od vaših podataka. Postoji nekoliko alata dostupnosti koje možete koristiti, a koji će vam pomoći da se brže vratite tamo gdje ste bili prije nego je došlo do ispada iz pogona.

#### Vođenje dnevnika

Upravljanje dnevnikom onemogućuje gubitak transakcija, ako vaš poslužitelj abnormalno završi. Kad neki objekt upisujete u dnevnik, poslužitelj zapisuje koje promjene činite na tom objektu. Za detaljnije informacije o tome kako planirati i koristiti vođenje dnevnika, pogledajte Upravljanje dnevnikom.

#### **Kontrola predavanja**

Kontrola predavanja pomaže u osiguranju integriteta podataka na vašem poslužitelju. Dopušta vam da definirate i obradite grupe promjena na resursima, kao što su datoteke ili tablice baza podataka, kao jednu transakciju. Tada,

<span id="page-15-0"></span>osigurava da se ili dogode promjene cijele grupe ili individualne promjene, ili da se ne dogodi niti jedna od promjena. Na primjer, nestane struja baš kada se radi slijed ažuriranja vaše baze podataka. Bez kontrole predavanja, riskirate da imate nekompletne ili neispravne podatke. S kontrolom predavanja, nepotpuna ažuriranja će biti uklonjena iz vaše baze podataka kad ponovno pokrenete poslužitelj.

Kontrolu predavanja možete koristiti za oblikovanje aplikacija tako da sistem može ponovno pokrenuti aplikaciju, ako posao, aktivacijska grupa unutar posla, ili sistem abnormalno završe. S kontrolom predavanja, možete biti sigurni da kad se aplikacija ponovno pokrene, u bazi podataka neće postojati djelomičnih ažuriranja, zbog nekompletnih transakcija nastalih uslijed prethodnog kvara.

Za detaljnije informacije o tome kako planirati i koristiti kontrolu predavanja, pogledajte Kontrola predavanja.

# **Skraćeni neplanirani ispadi iz pogona: Obnavljanje izgubljenih podataka nakon neplaniranog ispada iz pogona**

Kao rezultat neplaniranog ispada iz pogona možete izgubiti podatke, kao kod kvara diska. Najekstremniji primjer gubitka podataka je gubitak cijelog mjesta, što se može dogoditi kao rezultat poplave ili tornada. Postoji nekoliko načina na koje možete spriječiti da se vaši podaci izgube u ovakvim situacijama, ili barem ograničiti količinu izgubljenih podataka.

#### **Sigurnosno kopiranje i obnavljanje**

Svakako morate imati provjerenu strategiju sigurnosnog kopiranja vašeg poslužitelja, vrijeme i novac koje ćete potrošiti na kreiranje ove strategije je više nego vraćeno u slučaju potrebe vraćanja izgubljenih podataka ili izvođenja obnavljanja. Nakon što jednom kreirate strategiju, morate se osigurati da radi, tako da ju testirate, što uključuje izvođenje sigurnosnog kopiranja i obnavljanja i provjere da li su se vaši podaci ispravno kopirali i obnovili. Ako na poslužitelju bilo što promijenite, morate procijeniti da li se i vaša strategija sigurnosnog kopiranja i obnavljanja mora promijeniti.

Svaki posao i okruženje poslužitelja je različito, ali, idealno, trebate pokušati napraviti potpuno sigurnosno kopiranje vašeg poslužitelja barem jednom tjedno. Ako imate vrlo dinamičko okruženje, morat ćete kopirati promjene na objektima vašeg poslužitelja od zadnjeg sigurnosnog kopiranja. Tada, ako vam se desi neočekivan ispad iz pogona i trebate obnoviti te objekte, možete obnoviti njihovu zadnju verziju.

Za upute o tome kako kreirati strategiju sigurnosnog kopiranja i obnavljanja, pogledajte Planiranje strategije sigurnosnog kopiranja i obnavljanja. Za upute o tome kako izvesti sigurnosno kopiranje vašeg poslužitelja, pogledajte Sigurnosno kopiranje vašeg poslužitelja. Za informacije o tome kako obnoviti vaš poslužitelj, pogledajte Obnavljanje vašeg poslužitelja.

Ako želite rješenje koje bi vam pomoglo u upravljanju s vašom strategijom sigurnosnog kopiranja i obnavljanja i medijem za to, možete koristiti Sigurnosno kopiranje, obnavljanje i usluge medija (BRMS). **BRMS** je program koji vam pomaže u implementaciji discipliniranog pristupa upravljanju sa sigurnosnim kopijama, pruža vam uredan način za dohvaćanje izgubljenih ili oštećenih podataka. Upotrebom BRMS-a, možete upravljati s vašim najkritičnijim i složenim kopiranjima, uključujući online kopiranja Lotus<sup>(R)</sup> poslužitelja, lako i jednostavno. Također možete potpuno obnoviti vaš poslužitelj u slučaju katastrofe ili kvara.

Kao dodatak ovim svojstvima kopiranja i obnavljanja, BRMS vam omogućuje praćenje svih medija za kopiranje od kreiranja do isteka. Više ne morate voditi računa o tome koje kopije se nalaze na kojem volumenu i brinuti se da greškom ne pišete preko aktivnih podataka. Također možete pratiti kretanje vaših medija prema i iz udaljenih lokacija.

Za detaljne informacije o zadacima za čije izvođenje vam može pomoći BRMS, pogledajte Sigurnosno kopiranje, obnavljanje i usluge medija.

Za pomoć u planiranju i upravljanju s vašom strategijom kopiranja i obnavljanja, kontaktirajte IBM<sup>(R)</sup> [Kontinuitet](http://www.ibm.com/services/continuity/recover1.nsf/documents/home) poslovanja i Usluge [obnavljanja](http://www.ibm.com/services/continuity/recover1.nsf/documents/home)

<span id="page-16-0"></span>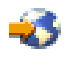

.

#### **Ograničavanje količine izgubljenih podataka**

Možete grupirati vaše disk pogone u logične podskupove nazvane **disk spremišta** (takoer poznata i kao pomoćna memorijska spremišta ili ASP-ovi). Podaci u jednom disk spremištu su izolirani od podataka u ostalim disk spremištima. Ako se disk jedinica pokvari, morate obnoviti samo one podatke koji su bili pohranjeni na disk spremištu u kojem je pokvareni disk bio jedan dio.

Za detaljne informacije o disk spremištima, tipovima disk spremišta i primjere o tome kako koristiti disk spremišta u različite svrhe, pogledajte Disk spremišta. Za informacije o tome kako konfigurirati disk jedinice i disk spremišta, pogledajte Upravljanje diskovima.

**Nezavisna disk spremišta** su disk spremišta koja se mogu uključiti ili isključiti bez ikakve ovisnosti o ostatku memorije na sistemu. Ovo je moguće, jer se sve potrebne sistemske informacije pridružene nezavisnom disk spremištu, nalaze unutar nezavisnog disk spremišta. Nezavisna disk spremišta nude brojne prednosti dostupnosti i performansi i u jednostrukim i u višestrukim sistemskim okruženjima. Za detaljne informacije, pogledajte Nezavisna disk spremišta.

iSeries<sup>(TM)</sup> poslužitelj također nudi mogućnost podjele jednog poslužitelja u nekoliko nezavisnih poslužitelja. Ova tehnologija se zove **logičke particije**. Korištenje logičkih particija je drugi način na koji možete izolirati podatke, aplikacije ili ostale resurse. Logičke particije možete koristiti za poboljšanje performansi vašeg poslužitelja, kao na primjer izvođenjem batch i interaktivnih procesa na različitim particijama. Također možete zaštititi vaše podatke instaliranjem kritičnih aplikacija na particiju odvojeno od drugih aplikacija. Tada, ako se neka druga particija pokvari, taj program je zaštićen.

Iako logičke particije imaju puno prednosti, isto tako postoje i nedostaci koje morate razmotriti. Logičke particije mogu učiniti potpuno obnavljanje sistema kompliciranijim, što produžuje vrijeme nedostupnosti vašeg poslužitelja.

Za detaljne informacije o logičkim particijama i kako ih koristiti, pogledajte Logičke particije.

### **Skraćeni planirani ispadi iz pogona**

Planirani ispadi iz pogona su neophodni i očekivani; međutim, zato jer su planirani ne znači da ne ometaju. Planirani ispadi iz pogona su često vezani s održavanjem sistema. Sljedeća poglavlja opisuju načine na koje možete smanjiti ispade iz pogona koji se dešavaju zbog različitih tipova održavanja:

#### **Skraćeni prozori za [sigurnosno](rzalwbackup_window.htm) kopiranje**

Ovo poglavlje uključuje informacije o tome kako možete skratiti vrijeme za koje je vaš poslužitelj nedostupan dok izvodite kopiranje.

#### **Skraćeni prozori za održavanje i [nadogradnje](rzalwsw_upgrade.htm) softvera**

Vrijeme koje utrošite na održavanje i nadogradnje softvera, je vrijeme kad je vaš poslužitelj nedostupan vašim korisnicima. Naučite kako skratiti ova vremena.

#### **Skraćeni prozori za održavanje i [nadogradnje](rzalwhw_upgrade.htm) hardvera**

Vrijeme koje utrošite na održavanje i nadogradnje hardvera je vrijeme kad je vaš poslužitelj nedostupan vašim korisnicima. Naučite kako skratiti ova vremena.

Ako imate samo jedan poslužitelj i ne možete postići razinu dostupnosti koju trebate pomoću ovih strategija, trebate razmotriti klastere. Za više informacija, pogledajte Dostupnost višestrukih [poslužitelja:](rzalwclusters.htm) Klasteri.

# <span id="page-17-0"></span>**Skraćeni planirani ispad iz pogona: skraćeni prozori za sigurnosno kopiranje**

Jedan od načina da se skrati vrijeme nedostupnosti vašeg poslužitelja je da se smanji iznos vremena potrebnog za sigurnosno kopiranje. Postoji nekoliko stvari koje možete učiniti da smanjite vrijeme potrebno za sigurnosno kopiranje, uključujući sljedeće:

#### **Poboljšanje [performansi](rzalwtape.htm) trake**

Ako za sigurnosno kopiranje koristite traku, logično je da možete smanjiti vrijeme, tako da povećate brzinu kopiranja. Ovo poglavlje opisuje opcije kako da to učinite.

#### **Izvoenje online [kopiranja](rzalwonline.htm)**

Postoje određeni objekti i tipovi podataka koje možete kopirati dok se koriste, s malim ili nikakvim prekidom operacija poslužitelja.

#### **[Kopiranje](rzalwpieces.htm) manje podataka**

Vrijeme kopiranja takoer možete smanjiti tako da imate manje podataka za spremanje. Neke objekte možete spremiti u različitim vremenima tokom tjedna, što smanjuje broj objekata koje morate spremiti u toku vašeg prozora.

#### **Skraćeni prozori za sigurnosno kopiranje - Poboljšanje performansi traka**

Ovaj članak opisuje kako korisnici mogu smanjiti prozore za kopiranje povećanjem brzine i kapaciteta medija i hardvera koji koriste.

#### **Hardver visokih performansi**

Jedan od načina da smanjite prozore za kopiranje je da koristite traku koja osigurava vrlo visoke performanse. Logično je da što brže kopirate podatke, to će vrijeme vašeg prozora za kopiranje biti kraće. Jedan primjer takvog hardvera visokih performansi je IBM(R) TotalStorage(TM) Enterprise Tape System 3590. Za više informacija o ovim pogonima traka visokih performansi, pogledajte IBM Total Storage [Enterprise](http://www.storage.ibm.com/hardsoft/tape/3590/index.html) Tape System 3590

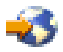

.

Još jedno rješenje koje vam može pomoći da smanjite prozore za kopiranje je Linear Tape-Open (LTO). Ova tehnologija ima performanse koje su usporedive s 3590, uz cijenu koja je vjerojatno primjerenija manjim poduzećima. Za više detalja o LTO-u i kako ga možete koristiti s vašim iSeriesom<sup>(TM)</sup>, pogledajte Linear [Tape-Open](http://www.storage.ibm.com/hardsoft/tape/lto/index.html)

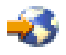

.

Za detalje o brzinama uređaja za kopiranje koji su podržani na vašem iSeries poslužitelju i savjetima za poboljšanje performansi, pogledajte Upute za mogućnosti [performansi](http://www.ibm.com/servers/eserver/iseries/perfmgmt/resource.htm)

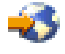

.

#### **Istodobna i paralelna sigurnosna kopiranja**

Još jedan način na koji možete koristiti hardver trake za poboljšanje brzine vaših kopiranja je da imate višestruke uraaje s trakom koji čine istodobna i paralelna kopiranja. Ovi tipovi kopiranja mogu značajno smanjiti vaš prozor za kopiranje i učiniti da vaše operacije sigurnosnog kopiranja teku glatko.

Kada radite **istodobno kopiranje**, vi šaljete višestruke poslove spremanja višestrukim ureajima trake na istovremeno obraivanje. Na primjer, koristeći strategiju istodobnog kopiranja, možete poslati jednu knjižnicu ili grupu knjižnica na jedan uređaj s trakom, a drugi skup knjižnica na drugi uređaj s trakom. Bilo što što možete istodobno spremiti, možete istodobno i obnoviti, dakle smanjujete vaše vrijeme nedostupnosti nakon kvara sistema, obnavljajući višestruke knjižnice ili objekte u isto vrijeme.

Kada radite **paralelno kopiranje**, kopirate stavke na dva ili više uređaja odjednom. Postoje dva načina paralelnog kopiranja: podrška paralelnog spremanja/obnavljanja i podrška paralelnih višestrukih knjižnica. Podrška paralelnog spremanja/obnavljanja širi svaki objekt kroz višestruke resurse. Podrška višestrukih knjižnica širi knjižnice preko višestrukih resursa, tako da se svaka knjižnica kopira na jedan resurs. Možete koristiti obje metode za optimiziranje performanski vaših uređaja i zadržati vaše resurse u ravnoteži.

Za više informacija o istodobnim ili paralelnim kopiranjima, pogledajte Spremanje na višestruke uređaje za smanjivanje prozora za spremanje. Također možete koristiti Sigurnosno kopiranje, obnavljanje i usluge medija (BRMS) za izvođenje ove vrste kopiranja.

#### **Automatizacija**

Nije čudno, ali u većini poduzeća se prozor za kopiranje događa noću, kad osoblje obično nije pri ruci da obavlja operacije kopiranja. Postoji nekoliko načina na koje možete automatizirati vaš proces, smanjiti dužinu vašeg prozora za kopiranje i učiniti ljudsku intervenciju nepotrebnom. Ova automatizacija smanjuje cijenu i također pomaže u sprečavanju mogućnosti ljudske greške ili kašnjenja.

Sigurnosno kopiranje, obnavljanje i usluge medija(BRMS) omogućuju vam da rasporedite operacije pomoću **raspoređivača posla**, kao što je raspoređivač posla Središnjeg Upravljanja. Na primjer, možete rasporediti potpuno, nenadzirano sigurnosno kopiranje svake subote navečer i tada rasporediti zadatke održavanja koji odmah slijede iza tog kopiranja. Također možete rasporediti pomicanje vaših medija za kopiranje na lokacije izvan radnog mjesta i voditi računa o tome gdje se oni nalaze za vrijeme pomicanja.

Takoer možete koristiti **knjižnice medija** da poboljšate obradu kopiranja. Ovi ureaji sadrže veliki broj volumena i čine automatizirana kopiranja lakšim, jer oni mijenjaju trake u ureajima umjesto vas. Nema nepotrebnog gubljenja vremena za uklanjanje i umetanje volumena dok se izvodi kopiranje.

#### **Skraćeni prozori za sigurnosno kopiranje - Izvoenje online kopiranja**

Možete smanjiti dužinu planiranih ispada iz pogona tako da neke objekte spremite dok su aktivni.

Ova metoda kopiranja objekata se zove podrška **spremi-dok-je-aktivno**. Spremi-dok-je-aktivno omogućuje vam izvoenje operacija spremanja s ograničenim prekidom poslova i podsistema. Kad koristite spremi-dok-je-aktivno, objekti su nedostupni za kratak period vremena na početku procesa kopiranja, dok se ne dostigne odreena točka zvana kontrolna točka. Jednom kada kopiranje dostigne kontrolnu točku, korisnici mogu ponovno raditi s tim objektima. Spremi-dok-je-aktivno je korisna operacija ako želite smanjiti planirano vrijeme ispada iz pogona. Međutim, morate je pažljivo planirati i biti svjesni svih ograničenja koja mogu utjecati na vaš proces kopiranja. Za detaljnije informacije o spremi-dok-je-aktivno, pogledajte Spremanje vašeg poslužitelja dok je aktivan.

Druga metoda kopiranja objekata dok se koriste poznata je kao **online kopiranje**. Online kopiranja su slična kopiranjima spremi-dok-je-aktivno, osim što ne postoje kontrolne točke. To znači da korisnici mogu koristiti objekte u toku cijelog vremena njihovog kopiranja. Sigurnosno kopiranje, obnavljanje i usluge medija (BRMS) podržavaju online kopiranje Lotus<sup>(R)</sup> poslužitelja, kao što su Domino<sup>(TM)</sup> i QuickPlace<sup>(TM)</sup>. Ta online kopiranja možete usmjeriti na uređaje trake, knjižnice medija, datoteke za spremanje ili poslužitelj Tivoli<sup>(TM)</sup> Upravitelj memorije (TSM). Za detaljne informacije o Lotus online kopiranju, pogledajte Sigurnosno kopiranje, obnavljanje i usluge medija.

**Opaska:** Važno je da nastavite s kopiranjem sistemskih informacija u dodatku bilo kojem spremi-dok-je-aktivno ili online kopiranju koje izvodite. Postoje važne informacije sistema koje se ne mogu kopirati korištenjem spremi-dok-je-aktivno ili online kopiranjem.

### <span id="page-19-0"></span>**Skraćeni prozori za sigurnosno kopiranje - Kopiranje manje podataka**

Ovo poglavlje opisuje kako možete smanjiti planirane ispade iz pogona tako da kopirate manje količine podataka u različitim vremenima. Postoji nekoliko različitih načina na koji možete izolirati podatke na vašem poslužitelju za ovaj tip operacije. Možete koristiti Sigurnosno kopiranje, obnavljanje i usluge medija za izvođenje svih ovih vrsta kopiranja.

#### **Povećavajuće kopiranje**

Povećavajuće kopiranje vam omogućuje da spremite promjene objekata od zadnjeg kopiranja. Postoje dvije vrste takvog kopiranja: kumulativno i samo-promjene. **Kumulativna** kopiranja spremaju promjene na objektu od zadnjeg potpunog kopiranja tog objekta. Ovo je korisno za objekte koji se ne mijenjaju jako često, ili se ne mijenjaju jako puno između potpunih kopiranja. **Samo-promjene** sprema promjene na objektu od zadnjeg puta kad je taj objekt kopiran, bez obzira je li to kopiranje bilo potpuno ili povećavajuće kopiranje. Povećavajuća kopiranja su posebno korisna za podatke koji se često mijenjaju. Na primjer, radi se potpuno kopiranje svake subote navečer. Imate neke knjižnice koje se stalno koriste i morate ih kopirati više od jednom tjedno. Možete koristiti povećavajuće kopiranje u nekim drugim noćima u tjednu, umjesto da radite potpuno kopiranje. Ovo će smanjiti vaš prozor za kopiranje i takoer će osigurati da imate kopiju zadnje verzije tih knjižnica.

#### **Sigurnosni podaci i podaci konfiguracije**

Planirani ispad iz sistema možete smanjiti tako da izolirate određene tipove podataka i odvojeno ih kopirate. Sigurnosni podaci uključuju korisničke profile, autorizacijske liste i vlasnike ovlaštenja. Konfiguracijski podaci uključuju informacije o tome kako je vaš poslužitelj postavljen, kao na primjer opise linija, opise ureaja i popise konfiguracije. Ovi tipovi podataka se spremaju kao dio potpunog kopiranja sistema, ali ih takoer možete spremiti odvojeno, a da ne morate isključiti vaš poslužitelj. Za detalje o tome kako kopirati ove tipove podataka, pogledajte Ručno spremanje dijelova vašeg poslužitelja.

#### **Izostavljanje odreenih stavaka**

Prozor za kopiranje također možete smanjiti ako smanjite broj objekata koje spremate, ili onemogućite spremanje objekata više od jedanput. To možete učiniti tako da izaberete izostavljanje odreenih objekata iz kopiranja. Na primjer, možda ćete htjeti spremiti sve korisničke knjižnice osim privremenih knjižnica. Možete izabrati izostavljanje privremenih knjižnica iz kopiranja i to će skratiti dužinu kopiranja. Mnoge od naredbi koje koristite za spremanje vašeg poslužitelja daju vam opciju izostavljanja stavki iz kopiranja. Za detalje o ovim naredbama, pogledajte Naredbe za spremanje dijelova vašeg poslužitalja i Naredbe za spremanje određenih tipova objekata. Također možete koristiti Sigurnosno kopiranje, obnavljanje i usluge medija za izostavljanje stavaka iz kopiranja.

### **Skraćeni planirani ispadi iz pogona: Skraćeni prozori za održavanje i za nadogradnje softvera**

Jedan od načina da se osigurate da vaš poslužitelj ostane dostupan je da vaš softver bude ažuran. Ovaj proces zahtijeva vrijeme i planiranje. Svrha ovog poglavlja je opis održavanja dostupnosti poslužitelja pomoću upravljanja s popravcima i instaliranja novih izdanja.

#### **Upravljanje s popravcima**

Da smanjite vrijeme kad je vaš poslužitelj nedostupan, trebate osigurati strategiju za upravljanje s popravcima. Ako ste u toku s dostupnim popravcima i rutinski ih instalirate, imat ćete manje problema. Primjenjujte popravke onoliko često, kako ste odlučili da je potrebno za vaš posao. Za preporuke o tome kako kreirati strategiju upravljanja s popravcima, pogledajte Planiranje strategije upravljanja s popravcima.

Individualni popravci mogu biti **odgoeni** ili **neposredni**. Odgoeni popravci mogu biti učitani i primijenjeni u dva odvojena koraka. Oni se mogu učitati dok vaš poslužitelj radi i primijeniti se kod sljedećeg ponovnog pokretanja poslužitelja. Neposredni popravci ne zahtijevaju ponovno pokretanje poslužitelja da bi stupili na snagu, što eliminira potrebu za vrijeme nedostupnosti. Neposredni popravci mogu imati dodatne aktivacijske korake koji su u potpunosti opisani u popratnom pismu koje je priloženo uz popravak. Za više informacija o tome kako primjeniti popravke, pogledajte Instaliranje popravaka.

#### <span id="page-20-0"></span>**Instaliranje novih izdanja**

Kad instalirate novu verziju od OS/400<sup>(R)</sup> obavezno morate isključiti poslužitelj. Da minimizirate količinu vremena koja je potrebna za nadogradnju softvera, važno je da pažljivo planirate vašu instalaciju. Za informacije o procesu planiranja, pogledajte Instaliranje OS/400<sup>(R)</sup> izdanja. Za kontrolnu listu koraka planiranja, pogledajte Planiranje poslužitelja: Softver.

### **Skraćeni planirani ispadi iz pogona: Skraćeni prozori za održavanje hardvera i za nadogradnje**

Ponekad morate izvesti rutinsko održavanje vašeg hardvera ili povećati kapacitet vašeg hardvera. Ove operacije mogu prekidati vaš posao. Ali, uz nešto planiranja, možete značajno smanjiti ili čak eliminirati neke od tih ispada iz pogona.

Ako izvodite nadogradnju sistema, svakako napravite pažljivo planiranje, prije nego počnete. Što pažljivije planirate vaš novi poslužitelj, to će se nadogradnja brže odvijati. Za više detalja o procesu planiranja pogledajte Nadogradnje.

#### **Istodobno održavanje**

**Istodobno održavanje** je funkcija od iSeries(TM) poslužitelja koja omogućuje da predstavnik servisa popravlja ili zamjenjuje određene hardverske komponente za vrijeme dok se poslužitelj koristi za normalan rad. Ako trebate zamijeniti ili nadograditi prihvatljivu komponentu, to bi trebali moći napraviti bez ometanja vašeg posla.

#### **Kapacitet na Zahtjev**

Sa IBM eServer Kapacitetom na Zahtjev, možete aktivirati dodatne procesore i platiti samo za novi ureaj, prema tome kako vaše potrebe rastu. Možete povećati procesorski kapacitet bez ometanja bilo koje od trenutnih operacija.

Kapacitet na Zahtjev je dodatak koji nudi sposobnost aktiviranja jednog ili više centralnih procesora, bez ometanja rada poslužitelja. Kapacitet na Zahtjev dodaje kapacitete u povećanjima od jednog procesora, do maksimalnog broja procesora koji se mogu ugraditi u vaš model. Kapacitet na Zahtjev ima značajnu vrijednost za instalacije na kojima želite raditi nadogradnje bez prekida rada.

Za više informacija o ovom dodatku pogledajte Kapacitet na Zahtjev.

### **Dostupnost za višestruke sisteme: Klasteri**

Strategija primarne dostupnosti za okolinu višestrukih sistema su klasteri. **Klaster** je zbirka grupa višestrukih iSeries poslužitelja koji zajedno rade kao jedan poslužitelj. Ako vaš posao zahtijeva visoku ili kontinuiranu dostupnost, klasteri su rješenje koje trebate razmotriti.

Poslužitelji u klasterima rade kooperativno da pruže jednostruko računalno rješenje. U klasteru možete imati do 128 poslužitelja. To omogućuje da efikasno grupirate vaše iSeries<sup>(TM)</sup> poslužitelje i da postavite okruženje koje osigurava dostupnost koja se približava 100 postotnoj, za vaše kritične aplikacije i vaše kritične podatke. Ovo pomaže u osiguranju da su vaši kritični poslužitelji i aplikacije uvijek dostupni. Klasteri takoer omogućuju pojednostavljeno upravljanje sistemima i povećanu skalarnost radi bezbolnog dodavanja novih komponenti u toku rasta vašeg poslovanja.

Iako je korisnost od klastera velika, cijena je značajna. Morate procijeniti odnos cijena ovog rješenja s cijenom vremena kvara vašeg poslužitelja i odlučiti da li primijeniti klastere u vašem poslu. Za informacije o tome kako odrediti cijenu vremena kvara u vašem poslu, pogledajte Procjena vrijednosti [dostupnosti.](rzalwvalue.htm)

Ako u vašoj okolini odlučite koristiti klastere, važno je da razmotrite tipove aplikacija koje koristite. Postoje aplikacije koje su oblikovane tako da mogu izdržati neke učinke kvara. Za više informacija o ovim aplikacijama pogledajte "Visoko dostupni [programi"](#page-21-0) na stranici 16.

<span id="page-21-0"></span>Da naučite više o klasterima, uključujući kako rade i kako primjeniti klastere u vašem poslu pogledajte Klasteri. Za više informacija o klasterima u kontekstu ostalih visoko dostupnih rješenja pogledajte Visoka [dostupnost](http://www.ibm.com/servers/eserver/iseries/ha/) i klasteri

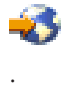

## **Visoko dostupni programi**

Vaše aplikacije i vaši podaci su kritični za vaš posao. Ako koristite klastere, postoje programi koje možete koristiti, a koji su otporni na ispad iz pogona. Ove aplikacije možete sami oblikovati, ali isto tako možete kupiti aplikacije koje odgovaraju odreenim mjerilima. Ako sami želite oblikovati programe, morate shvatiti što je to otporni program i koje su razine dostupnosti aplikacije. Za više informacija o ovim poglavljima, pogledajteKlaster aplikacije.

Ako kupite aplikacije, možete se osigurati da one budu visoko dostupne. ClusterProven<sup>(R)</sup> je IBM<sup>(R)</sup> brand koji identificira te vrste aplikacija. Aplikacija koja je ClusterProven<sup>(R)</sup> za iSeries<sup>(TM)</sup> nastavlja biti dostupna u slučaju ispada iz pogona (planiranog ili neplaniranog). Za više informacija o kriterijima koje ti programi moraju zadovoljiti i za popis programa koji su ClusterProven<sup>(R)</sup>, pogledajte Visoka [dostupnost](http://www.ibm.com/servers/eserver/iseries/ha/) i Klasteri

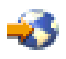

.

# **Povezane informacije za mapu dostupnosti**

Dolje su popisani iSeries<sup>(TM)</sup> priručnici i IBM<sup>(R)</sup> Redbooks<sup>(TM)</sup> (u PDF formatu) i Web stranice koje se odnose na poglavlje Mapa dostupnosti. Možete pregledati ili ispisati bilo koji od PDF-ova.

#### **Poglavlja iSeries Informacijskog Centra**

- v Sigurnosno kopiranje i Obnavljanje
- Klasteri
- Kontrola predavanja
- Upravljanje diskom
- Upravljanje dnevnikom
- Logičke particije
- v Rješenja za memoriju

#### **Izvještaji iz iskustva**

v Kopiranje integriranog sistema datoteka

#### **Priručnici**

v Sigurnosno kopiranje i Obnavljanje

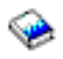

v Sigurnosno kopiranje, obnavljanje i usluge medija za iSeries

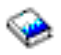

#### **Redbooks**

• Mapa [dostupnosti](http://publib-b.boulder.ibm.com/Redbooks.nsf/RedpaperAbstracts/redp0501.html?Open) na iSeries  $400^{(R)}$ 

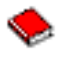

Visoka [dostupnost](http://publib-b.boulder.ibm.com/Redbooks.nsf/RedpaperAbstracts/redp0111.html?Open) na AS/400<sup>(R)</sup> sistemu: Vodič za upravitelje sistema

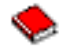

v Pratnja sistemskog [administratora](http://www.redbooks.ibm.com/abstracts/sg242161.html) do AS/400 dostupnosti i obnavljanja

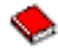

v Klastering i IASP-ovi za višu [dostupnost](http://publib-b.boulder.ibm.com/Redbooks.nsf/RedbookAbstracts/sg245194.html?Open)

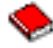

• [Postizanje](http://publib-b.boulder.ibm.com/Redbooks.nsf/RedbookAbstracts/sg246286.html?Open) optimalne izvedbe dnevnika na DB2 Universal Database<sup> $(TM)$ </sup> za iSeries

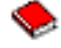

v AS/400 Funkcije udaljenog dnevnika za visoku dostupnost i [Replikacija](http://publib-b.boulder.ibm.com/Redbooks.nsf/RedbookAbstracts/sg245189.html?Open) podataka

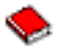

#### **Web stranice**

v Visoka [dostupnost](http://www.ibm.com/servers/eserver/iseries/ha/) i Klasteri

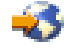

v Sigurnosno kopiranje, [obnavljanje](http://www.ibm.com/servers/eserver/iseries/service/brms/) i usluge medija

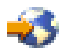

• [Kapacitet](http://www.ibm.com/servers/eserver/iseries/ondemand/cod/) na zahtjev

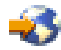

v Usluge IBM Kontinuitet poslovanja i Usluge [obnavljanja](http://www.ibm.com/services/continuity/recover1.nsf/documents/home)

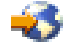

v [Kopiranje](http://www.ibm.com/servers/eserver/iseries/hardware/is4cbu) iSeries za kapacitet

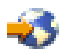

v Izračun IT cijene vremena [nedostupnosti](http://www.ibm.com/services/its/us/dtw03.html)

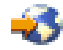

• Logičko [particioniranje](http://www.ibm.com/servers/eserver/iseries/lpar/)

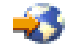

• Upute za [mogućnosti](http://www.ibm.com/servers/eserver/iseries/perfmgmt/resource.htm) izvedbe

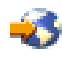

• Trake i optička [memorija](http://www.storage.ibm.com/hardsoft/tape/)

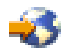

Da spremite PDF na vašu radnu stanicu za pregled ili ispis:

1. Otvorite PDF u vašem pretražitelju (kliknite na vezu iznad).

- 2. U izborniku vašeg pretražitelja kliknite **File**.
- 3. Kliknite **Save As...**
- 4. Izaberite direktorij u koji želite spremiti PDF.
- 5. Kliknite **Save**.

Ako vam je potreban Adobe Acrobat Reader za pregled ili ispis ovih PDF-ova, možete učitati kopiju s [Adobe](http://www.adobe.com/prodindex/acrobat/readstep.html) Web site (www.adobe.com/prodindex/acrobat/readstep.html)

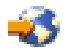

.

# <span id="page-24-0"></span>**Dodatak. Napomene**

Ove informacije su razvijene za proizvode i usluge koji se nude u SAD.

IBM možda ne nudi proizvode, usluge ili funkcije raspravljane u ovom dokumentu u drugim zemljama. Posavjetujte se sa svojim lokalnim IBM predstavnikom za informacije o proizvodima i uslugama koji su trenutno dostupni u vašem području. Bilo koje upućivanje na IBM proizvod, program ili uslugu nema namjeru tvrditi da se samo taj IBM proizvod, program ili usluga mogu koristiti. Bilo koji funkcionalno ekvivalentan proizvod, program ili usluga koji ne narušava nijedno IBM pravo na intelektualno vlasništvo, se može koristiti kao zamjena. Međutim, na korisniku je odgovornost da procijeni i verificira operacije bilo kojeg ne-IBM proizvoda, programa ili usluge.

IBM može imati patente ili aplikacijske patente koji su još u toku, a koji pokrivaju predmet o kojem se govori u ovom dokumentu. Posjedovanje ovog dokumenta vam ne daje nikakve licence na ove patente. Upite za licence pošaljite, u pismenom obliku, na:

IBM Director of Licensing IBM Corporation North Castle Drive Armonk, NY 10504-1785 U.S.A.

Za upite o licencama koje se odnose na dvo-bajtne (DBCS) informacije, kontaktirajte IBM-ov odjel za zaštitu intelektualnog vlasništva u vašoj zemlji ili pošaljite upit, u pismenom obliku, na:

IBM World Trade Asia Corporation Licensing 2-31 Roppongi 3-chome, Minato-ku Tokyo 106-0032, Japan

Sljedeći odlomak se ne primjenjuje na Ujedinjeno Kraljevstvo ili bilo koju drugu zemlju gdje su takve izjave nekonzistentne s lokalnim zakonima: INTERNATIONAL BUSINESS MACHINES CORPORATION DAJE OVU PUBLIKACIJU KAKVA JE , BEZ IKAKVIH JAMSTAVA, BILO IZRAVNIH ILI POSREDNIH, UKLJUČUJUĆI, ALI NE OGRANIČAVAJUĆI SE NA, UKLJUČENA JAMSTVA O NE-POVREÐIVANJU, PROÐI NA TRŽIŠTU ILI SPOSOBNOSTI ZA ODREÐENU SVRHU. Neke zemlje ne dozvoljavaju odricanje od izravnih ili posrednih jamstava u određenim transakcijama, zbog toga, se ova izjava možda ne odnosi na vas.

Ove informacije mogu sadržavati tehničke netočnosti ili tipografske pogreške. Povremeno se rade promjene na ovim informacijama; te promjene bit će uključene u nova izdanja ove publikacije. IBM može raditi poboljšanja i/ili promjene u proizvodu(ima) i/ili programu/ima opisanim u ovoj publikaciji, bilo kad, bez prethodne obavijesti.

Bilo koje upućivanje u ovim informacijama na ne-IBM Web stranice, služi samo kao pomoć i ni na kakav način ne služi za promicanje tih Web stranica. Materijali na tim Web stranicama nisu dio materijala za ovaj IBM proizvod i upotreba tih Web stranica je na vaš osobni rizik.

IBM može koristiti ili distribuirati bilo koje od informacija dobavljenih od vas, na bilo koji način koji smatra prikladnim, bez ikakvih obaveza prema vama.

Vlasnici licence za ovaj program koji žele imati informacije o njemu u svrhu omogućavanja: (i) razmjene informacija između nezavisno kreiranih programa i ostalih programa (uključujući ovaj) i (ii) uzajamnog korištenja informacija koje su razmijenjene, trebaju kontaktirati:

IBM Corporation Software Interoperability Coordinator, Department 49XA 3605 Highway 52 N Rochester, MN 55901 U.S.A.

<span id="page-25-0"></span>Takve informacije mogu biti dostupne, uz odgovarajuće termine i uvjete, uključujući u nekim slučajevima i plaćanje pristojbe.

Licencni program koji je opisan u ovim informacijama i sav licencni materijal dostupan za njega, IBM osigurava pod uvjetima IBM Korisničkog ugovora, IBM međunarodnog ugovora o programskim licencama, IBM Ugovora o licenci za strojni kod ili sličnog ugovora između nas.

Sve izjave u vezi budućih IBM namjera ili smjernica su podložne promjeni ili povlačenju bez prethodne obavijesti, te predstavljaju samo ciljeve i namjere.

Ove information sadrže primjere podataka i izvještaja koji se koriste u svakodnevnim operacijama. Radi što boljeg objašnjenja, ti primjeri uključuju imena pojedinaca, poduzeća, brandova i proizvoda. Sva ta imena su izmišljena i bilo koja sličnost s imenima i adresama koja se koriste u stvarnom poslovnom okruženju, je u potpunosti slučajna.

LICENCA ZAŠTIĆENA AUTORSKIM PRAVOM:

Ove informacije sadržavaju uzorke aplikacijskih programa na izvornom jeziku, koji objašnjavaju tehnike programiranja na raznolikim operacijskim platformama. Možete kopirati, modificirati i distribuirati te uzorke programa u bilo kojem obliku bez plaćanja IBM-u, u svrhe razvijanja, upotrebe, marketinga ili distribucije aplikacijskih programa prilagođenih sučelju aplikativnog programiranja za operacijsku platformu za koju su uzorci programa napisani. Ovi primjeri nisu bili temeljito testirani u svim uvjetima. IBM, dakle, ne može jamčiti ili potvrditi pouzdanost, upotrebljivost, ili funkcioniranje ovih programa.

### **Zaštitni znaci**

Sljedeći termini su zaštitni znaci od International Business Machines Corporation u Sjedinjenim Državama, drugim zemljama ili oboje:

AS/400 ClusterProven Domino e(logo)server Lotus IBM iSeries Operating System/400 OS/400 QuickPlace Tivoli

Lotus, Freelance, i WordPro su zaštitni znaci od International Business Machines Corporation i Lotus Development Corporation u Sjedinjenim Državama, ostalim zemljama, ili oboje.

Ostala imena poduzeća, proizvoda, i usluga mogu biti zaštitni znaci ili servisne oznake od drugih.

# **Termini i uvjeti za spuštanje i ispis publikacija**

Dozvole za korištenje informacija koje ste izabrali za spuštanje su podložne sljedećim uvjetima i terminima i vašem prihvaćanju tih uvjeta.

**Osobna upotreba:** Možete reproducirati ove informacije za vašu osobnu, nekomercijalnu upotrebu pod uvjetom da su sve napomene o vlasništvu sačuvane. Ne smijete distribuirati, prikazivati ili raditi izvedena djela iz ovih informacija ili bilo kojeg njihovog dijela, bez izričitog pristanka IBM-a.

<span id="page-26-0"></span>**Komercijalna upotreba:** Možete reproducirati, distribuirati i prikazivati ove informacije samo unutar vašeg poduzeća pod uvjetom da su sve napomene o vlasništvu sačuvane. Ne smijete izraivati izvedene radove iz ovih informacija ili reproducirati, distribuirati ili prikazivati ove informacije ili bilo kojeg njihov dio izvan vašeg poduzeća, bez izričite dozvole IBM-a.

Osim ako je izričito dodijeljeno u ovoj dozvoli, nikakve druge dozvole, licence ili prava nisu dodijeljena, niti izravno niti posredno, na publikacije ili bilo koje informacije, podatke, softver ili drugo intelektualno vlasništvo sadržano unutar.

IBM rezervira pravo da bilo kad, po vlastitom nahoenju, povuče ovdje dodijeljene dozvole, ako je upotreba publikacija štetna za njegove interese ili je ustanovljeno od strane IBM-a da gornje upute nisu bile ispravno slijeđene.

Ne smijete spustiti, eksportirati ili reeksportirati ove informacije, osim kod potpune usklaenosti sa svim primjenjivim zakonima i propisima, uključujući sve zakone i propise o izvozu Sjedinjenih Država. IBM NE DAJE NIKAKVA JAMSTVA NA SADRŽAJ OVIH INFORMACIJA. INFORMACIJE SE DAJU ″KAKO-JE″ I BEZ IKAKVIH JAMSTAVA, BILO IZRIČITIH ILI POSREDNIH, UKLJUČUJUĆI, ALI NE OGRANIČAVAJUĆI SE NA, UKLJUČENA JAMSTVA O PROÐI NA TRŽIŠTU I SPOSOBNOSTI ZA ODREÐENU SVRHU.

Za sve materijale IBM Corporation ima autorska prava.

Spuštanjem i ispisom informacija s ove stranice, naznačili ste da se slažete s ovim terminima i uvjetima.

### **Informacije o odricanju od koda**

IBM(R) vam daje neekskluzivnu licencu autorskog prava za upotrebu primjera programskog koda iz kojih možete generirati slične funkcije prema vašim specifičnim potrebama.

PODLOŽNO BILO KOJIM ZAKONSKIM JAMSTVIMA KOJA SE NE MOGU ISKLJUČITI, IBM, NJEGOVI RAZVIJAČI PROGRAMA I DOBAVLJAČI NE DAJU JAMSTVA ILI UVJETE, IZRIČITE ILI POSREDNE, UKLJUČUJUĆI, ALI NE OGRANIČAVAJUĆI SE NA, POSREDNA JAMSTVA ILI UVJETE ZA PROÐU NA TRŽIŠTU, SPOSOBNOSTI ZA ODREÐENU SVRHU I NE-KRŠENJE, VEZANO UZ PROGRAM ILI TEHNIČKU PODRŠKU, UKOLIKO POSTOJE.

IBM, RAZVIJAČI PROGRAMA ILI DOBAVLJAČI NISU NITI U KOJIM UVJETIMA ODGOVORNI ZA BILO ŠTO OD SLJEDEĆEG, ČAK I AKO SU OBAVIJEŠTENI O TAKVOJ MOGUĆNOSTI:

- 1. GUBITAK ILI OŠTEĆENJE PODATAKA;
- 2. POSEBNE, SLUČAJNE ILI NEIZRAVNE ŠTETE, ILI EKONOMSKE POSLJEDIČNE ŠTETE; ILI
- 3. GUBITAK PROFITA, POSLA, ZARADE, DOBROG GLASA ILI UŠTEDE.

NEKA ZAKONODAVSTVA NE DOZVOLJAVAJU ISKLJUČENJE ILI OGRANIČENJE SLUČAJNIH ILI POSLJEDIČNIH ŠTETA, TAKO DA SE GORNJA OGRANIČENJA MOŽDA NE ODNOSE NA VAS.

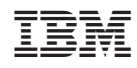

Tiskano u Hrvatskoj